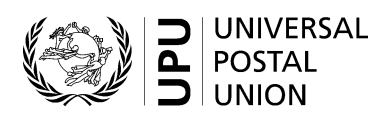

# **CN 19 – Detailed account IBRS charges**

## **Completion instructions**

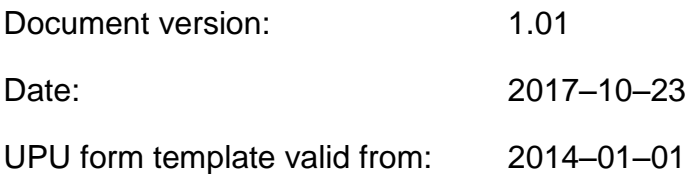

**Important note:** This document applies to a form that was available long before completion instructions were developed. The actual implementations of the form may therefore deviate from instructions provided here.

### **1 General rules**

The accounting process for the international business reply service (IBRS) is defined in the UPU Regulations and explained in the Statistics and Accounting Guide, published on the UPU website.

A CN 19 detailed account of IBRS charges is generated yearly between two designated operators, when IBRS mail is exchanged.

The form provides information on IBRS items sent and received. The final amount to be paid is the difference between the amount for IBRS items sent and the amount for IBRS items received. The party generating the form is the creditor.

The following general display rules apply to the form:

- For visual clarity, it is strongly recommended that dynamic content be displayed in a different font from that used for static text (headings, tags, etc.). It is also recommended that dynamic content be displayed in bold.
- Unless otherwise specified, numbers displayed in the form are right-aligned in the cells.
- The decimal separator is a dot  $(.)$  when the form template is in English and is a comma  $(.)$  when the form template is in French.
- Unless otherwise specified, numbers are displayed without leading zeros.
- Where no value is available or the value is zero for a cell, the cell is left blank.
- For all numbers with four digits or more, a space is used as the thousand separator (example: 12 345).
- All weights reported in the form are in kilogrammes.
- When the representation of a numeric value includes x decimal places, these x decimal places are always displayed. For example, with the default weight format (precision of one decimal place), a weight of 31 kg is displayed as 31.0.

### **2 Template with zones**

The figure below shows the CN 19 template, with numbered tags showing each zone to be completed and for which completion instructions are provided.

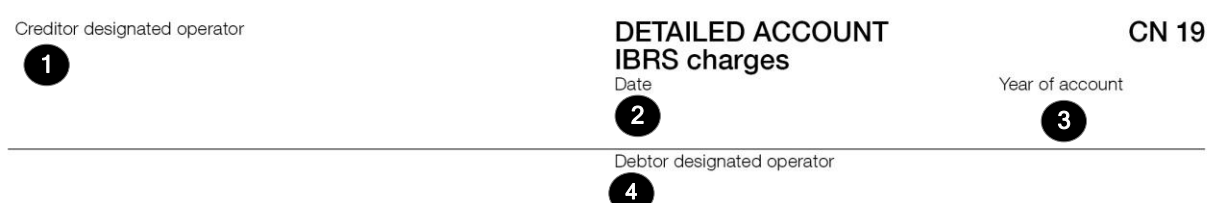

### 1 IBRS items dispatched/received<br>(Data from CN 10 forms – give weights in kg only)

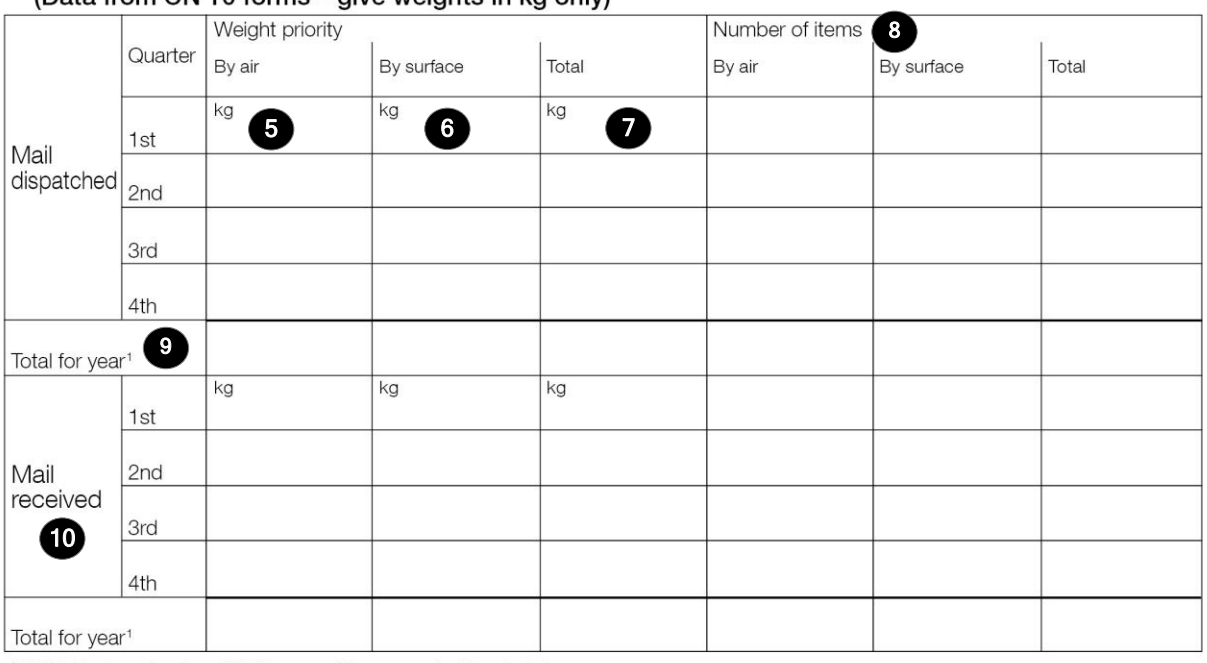

<sup>1</sup> Weight to be entered on CN 61 account for payment of terminal dues

### 2 IBRS charges

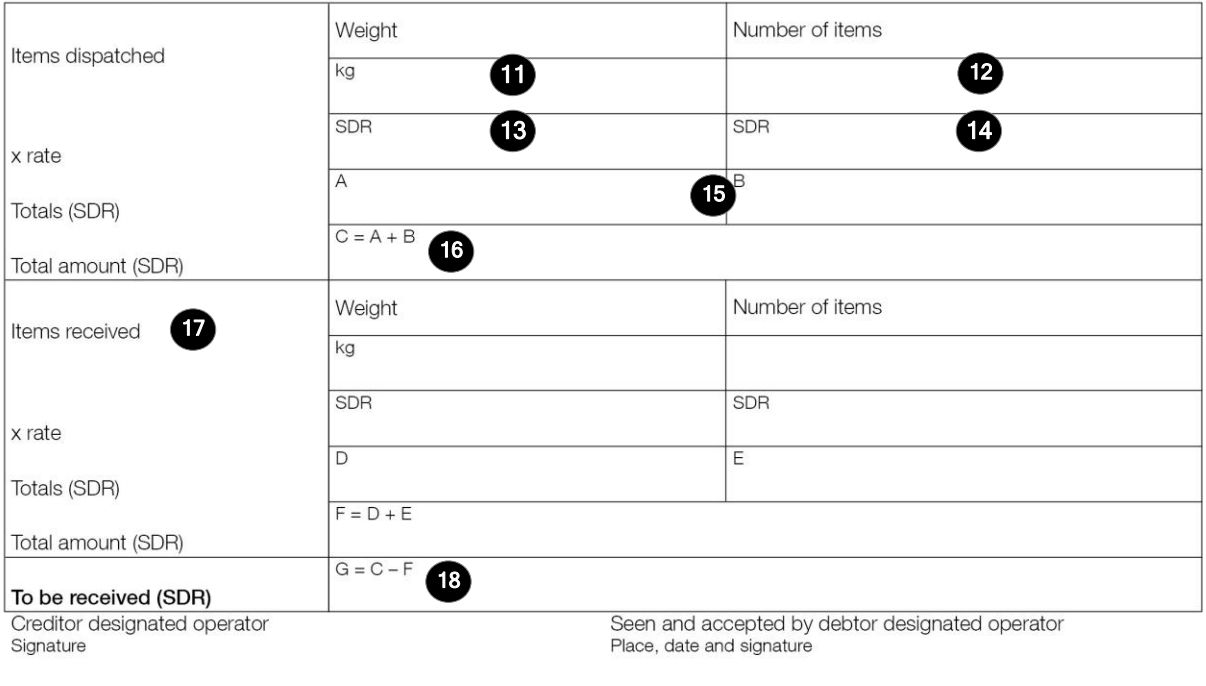

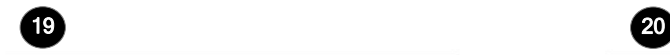

Size 210 x 297 mm

### **3 Completion instructions for zones shown in the form**

The table below lists the zone numbers appearing in the template on the previous page. For each zone, the label and the completion instructions are indicated.

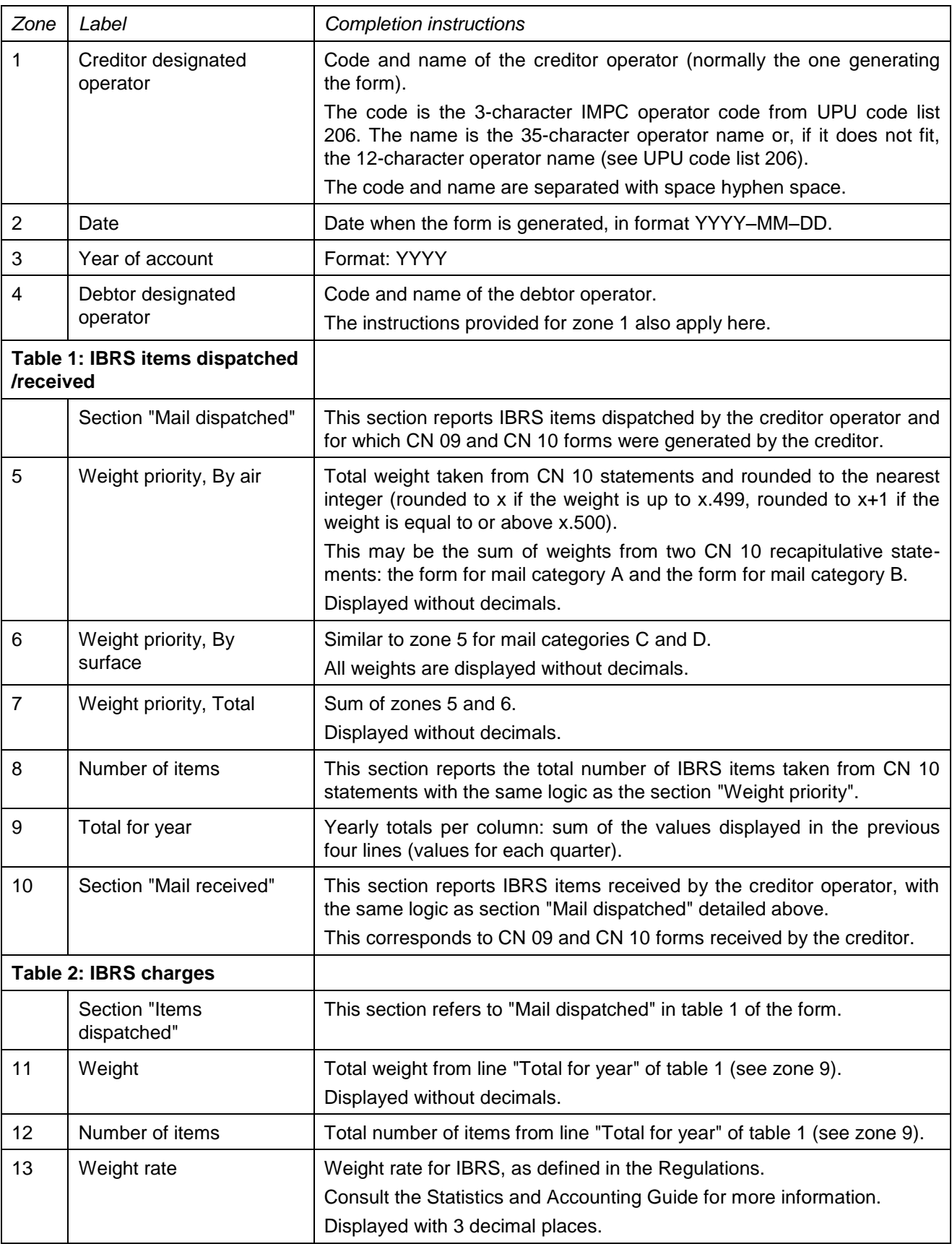

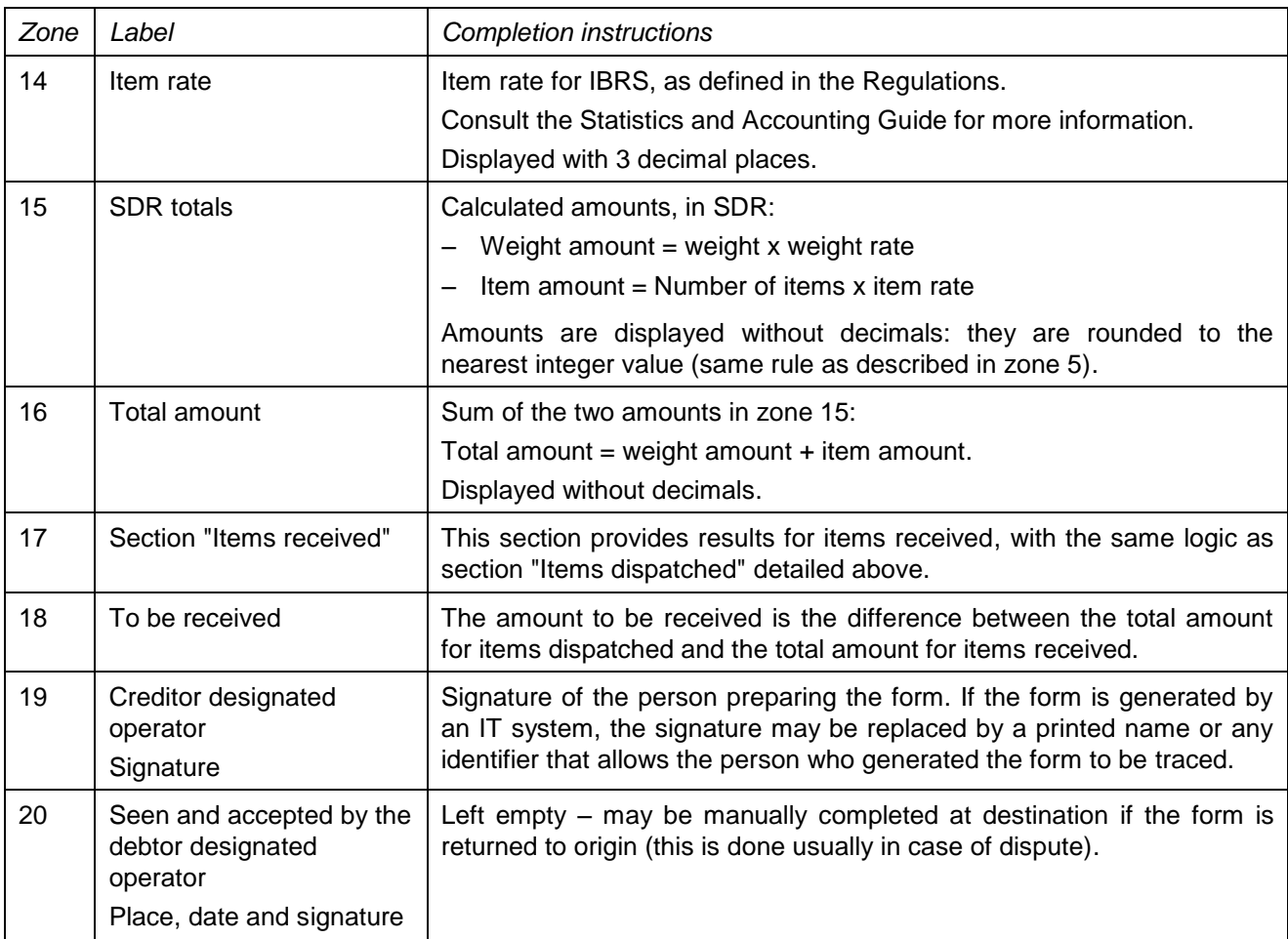

### **4 Sample completed form**

A form completed with fictitious data is provided below to illustrate a number of completion options based on the instructions.

**N.B. –** In this sample, the completion information appears in blue in order to better differentiate static and dynamic information. In reality, all information is normally printed in black ink.

Creditor designated operator

**SKA-Slovak Post** 

1 IBRS items dispatched/received

**DETAILED ACCOUNT IBRS** charges Date 2017-04-21

Year of account

Debtor designated operator **CZA - CZECH POST** 

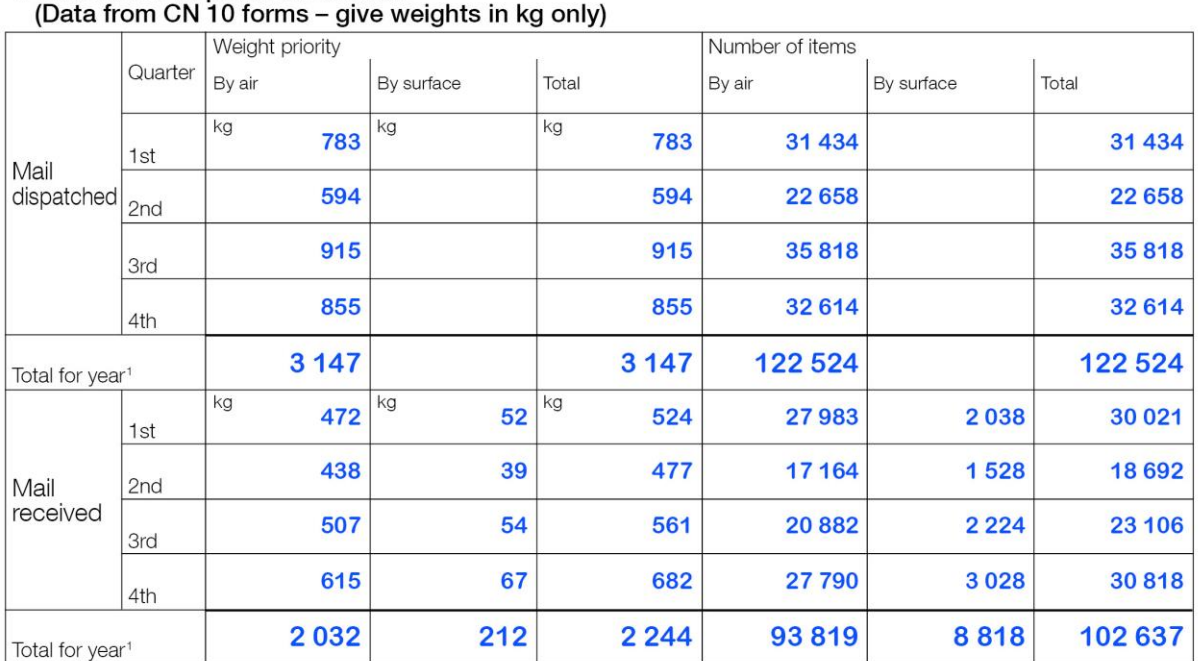

<sup>1</sup> Weight to be entered on CN 61 account for payment of terminal dues

#### 2 IBRS charges

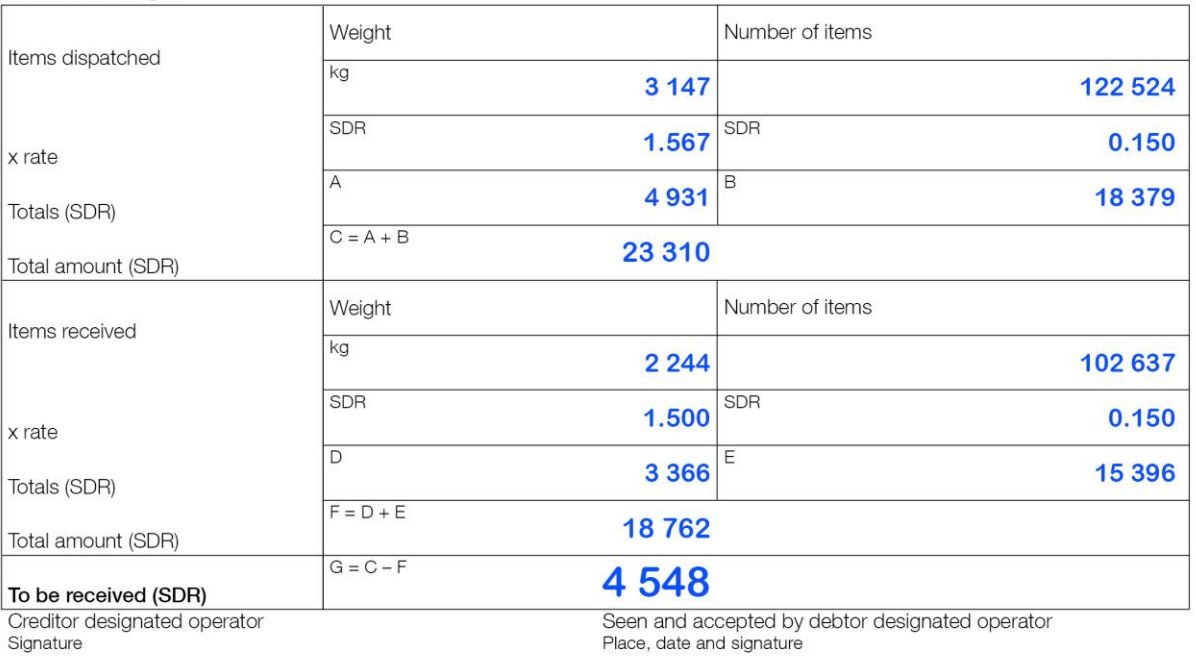

PO#12345

Size 210 x 297 mm

 $\,6\,$